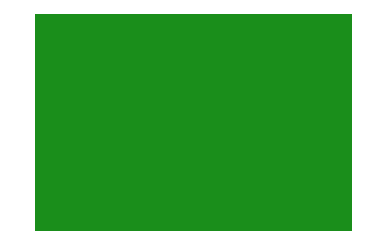

## **Getting Creative with your Computer**

#### **Terri Begas, President Sun City Anthem Computer Club 2015 APCUG International Digital Technology & Computer Conference**

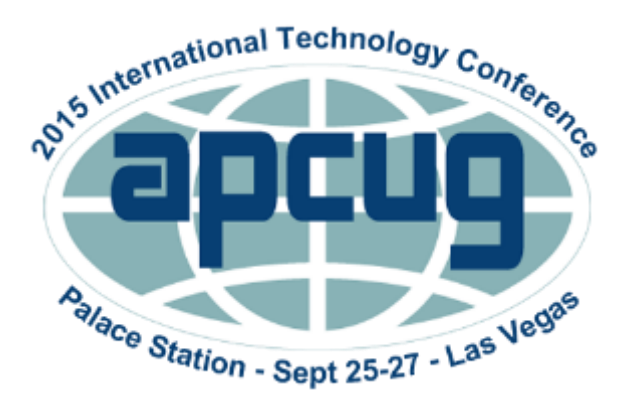

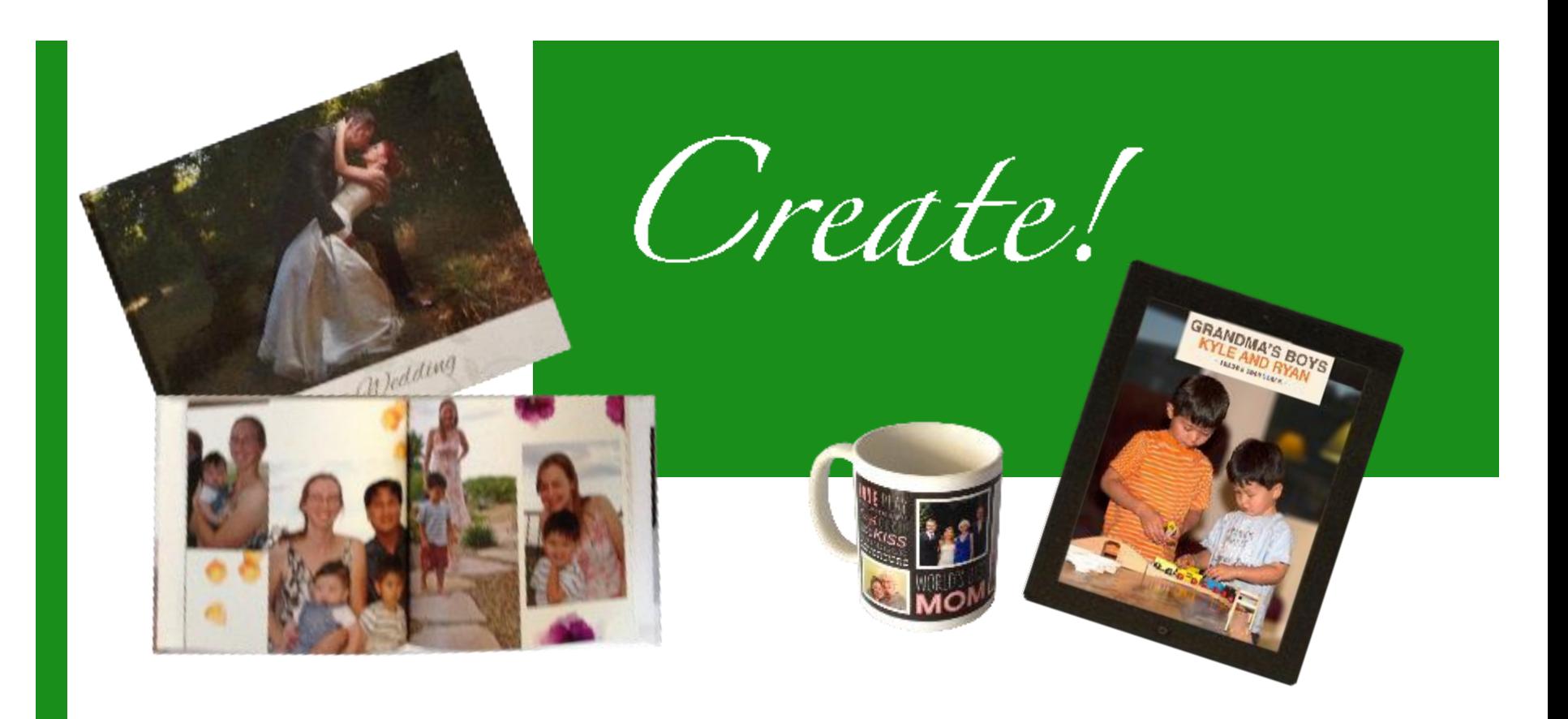

#### Getting Creative with Your Computer

Ideas and resources for creating personalized holiday gifts, greetings, and more…

# Getting Started

- *- or What's the Occasion?*
- **Holidays**
- Birthdays
- Special occasions
- **Personal projects**
- **Just because**

## Computer Based Projects

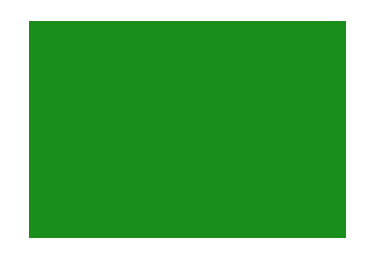

#### **Cards**

- Online e-cards or print cards
- **Printed cards using greeting card programs**
- Personally designed cards, newsletters, labels, banners,...
- Self-designed projects printed / produced by an outside company
	- Photo books, calendars, puzzles, photo cards, mugs, blankets,…
- Animated slideshows, personal videos,...
- Self-written e-books and interactive books
- Crafts designed on a computer

## Choosing Online E-card Sites

- When sending e-cards, be sure to select a reputable site, so that you do not accidently send malware
- Some friends need to know an e-card is coming
- Varied sources for e-cards:
	- [AmericanGreetings.com/ecards](http://www.americangreetings.com/ecards)
	- **[BlueMountain.com](http://www.bluemountain.com/)**
	- [Hallmarkecards.com](https://www.hallmarkecards.com/)
	- **[JacquieLawson.com](http://www.jacquielawson.com/)**
	- [JibJab.com](http://www.jibjab.com/)

### E-card Personalization

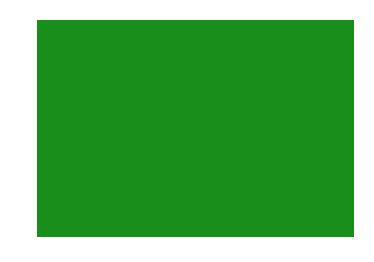

Some sites, such as *JibJab.com* let you personalize images in your card or animated card, such as below:

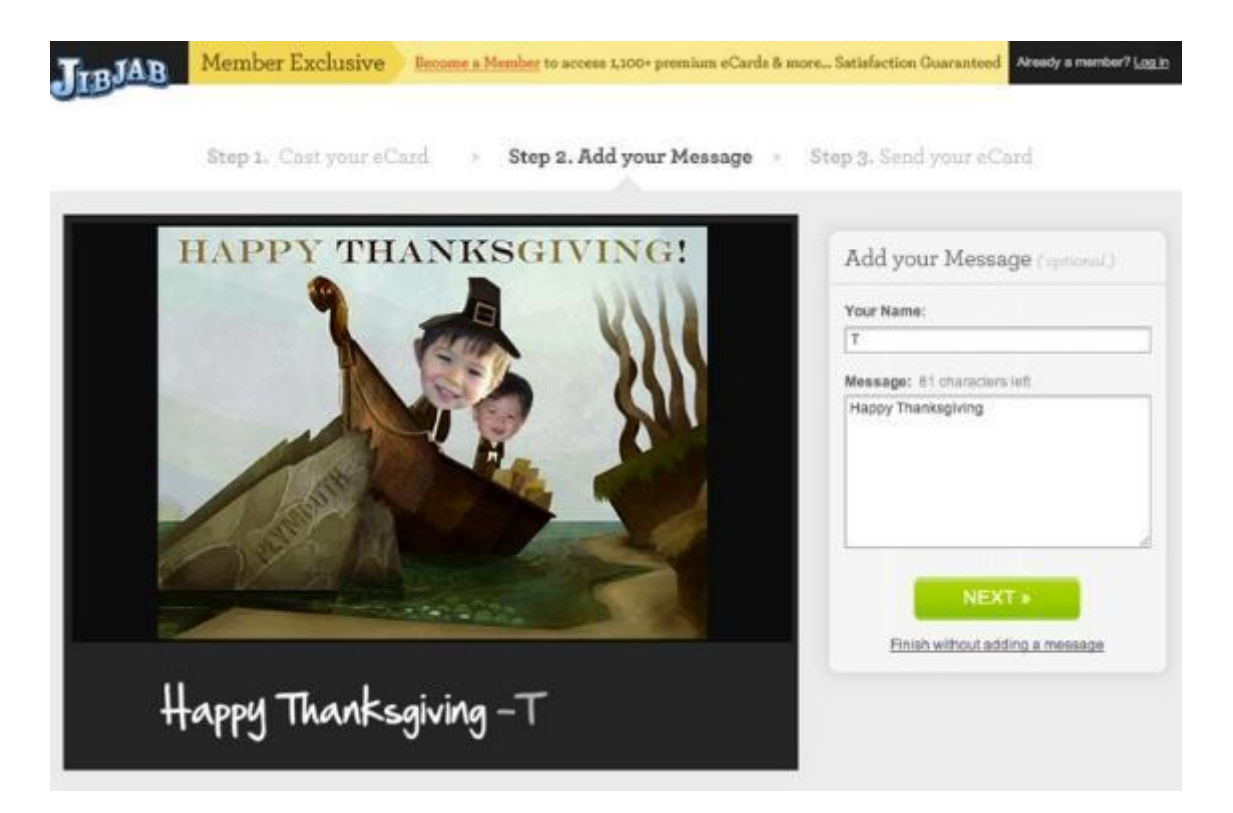

#### Cards and Desktop Publishing

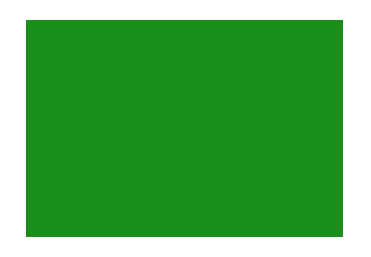

- Dedicated card making programs:
	- Hallmark Card Studio (Mac, Windows)
	- Greeting Card Factory Deluxe by Nova Development (Win)
- Some other programs that can generate cards, fliers, and more:
	- The Print Shop (Mac, Windows)
	- Microsoft Publisher (Windows)
	- Pages (Mac)
	- Microsoft Word (Mac, Windows)

### Graphics and Fonts

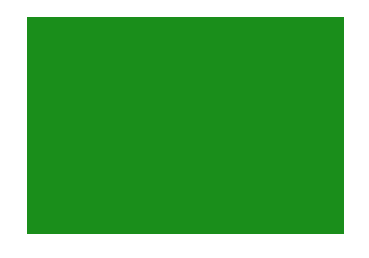

- **Download only from reputable sites.**
- Be aware of the permitted uses for your graphics and fonts.
- Images are tagged with keywords, which helps in searching.
- Clipart and extra fonts are included with some programs, plus font and clip art collections can also be purchased separately
	- Don't load *every* font onto your computer!

## Finding Your Fonts

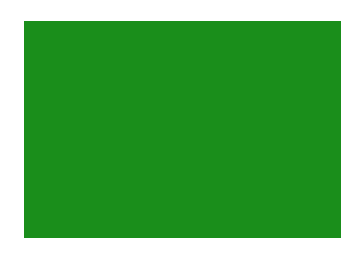

- Before using fonts, be sure that you have the right to use them in your project
- Many sources for fonts free, paid, or by subscription
	- boxed or downloaded
	- Included with many programs and operating systems
	- Fontspace [fontspace.com](http://www.fontspace.com/)
	- Font Squirrel [fontsquirrel.com](http://www.fontsquirrel.com/)
	- Adobe Typekit [typekit.com](https://typekit.com/)
		- **By subscription**
		- Included with Adobe Creative Cloud subscriptions

## Getting Your Graphics

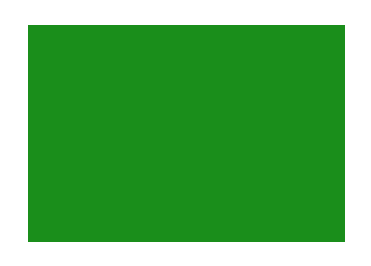

- Before using a graphic, be sure that you have the right to use it in your project
	- Read the licensing agreement to determine permitted uses
	- Just because you found it by Googling, does not necessarily give you rights to use an image as you please
- **There is a wide range of images and many come in** different resolutions, file types, or as vector images
- Keep a folder of the downloaded images that you have purchased, as well as any receipts or licensing agreements

#### Paid Graphics Sites

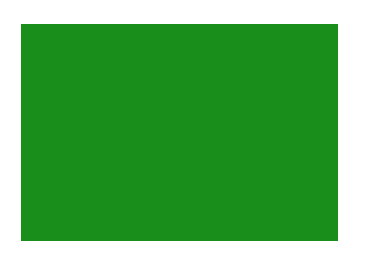

- **There are a number of excellent sites which sell** images, clipart, and even stock video footage
	- Not cheap various pricing plans
	- Adobe Stock [stock.adobe.com](https://stock.adobe.com/)
	- 123RF <u>123rf.com</u>
	- Fotolia [fotolia.com](http://www.fotolia.com/)
	- **E** iStock by Getty- [istockphoto.com](http://www.istockphoto.com/)
	- Shutterstock [shutterstock.com](http://www.shutterstock.com/) (photos and video footage)

## Create Your Own

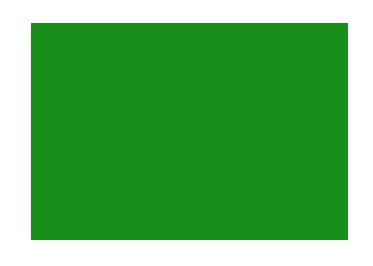

- **Use your own photographs** 
	- Again a caution if the work will be sold or posted online
	- Edit them for appearance, as well as appropriate resolution for the project
- Create your own graphics
	- Be original and don't just copy someone else's work
	- Even fonts can be designed, but few people actually do

## Creating Printed Photo Books

- **There are a number of sites where you can design** and publish photo books, using online templates.
	- **[blurb.com](http://www.blurb.com/)**
	- **Shutterfly.com**
	- [snapfish.com](http://www.snapfish.com/snapfish/photo-books)
- iBooks Author (Mac)
	- **[apple.com/mac/print-products/](https://www.apple.com/mac/print-products/)**

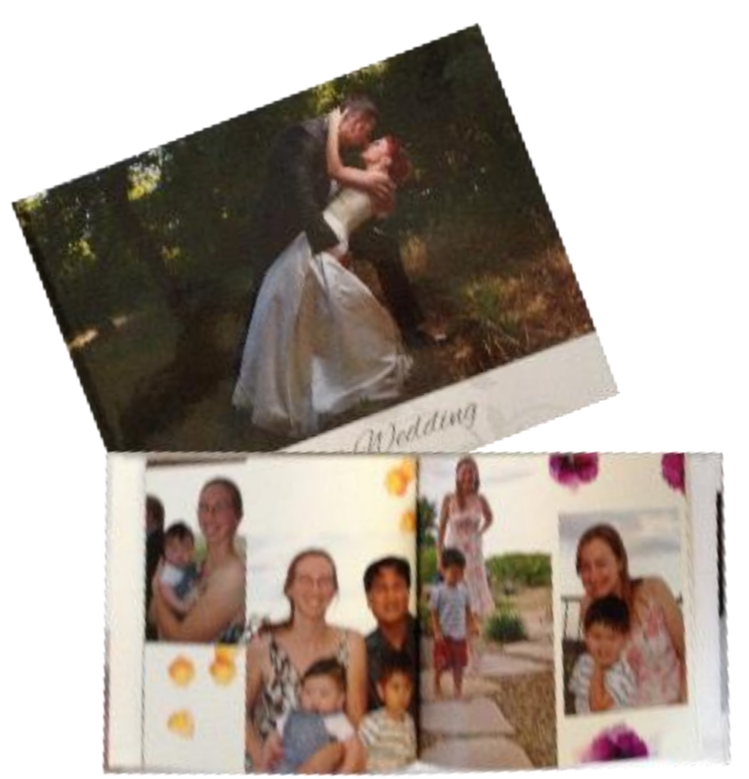

## Photo Project Sites

- There are many types of projects that you can make using your photos from books or cards to physical objects such as mugs, calendars, totes.
	- [Shutterfly.com](http://www.shutterfly.com)
	- [SnapFish.com](http://www.snapfish.com/snapfish/photo-books)

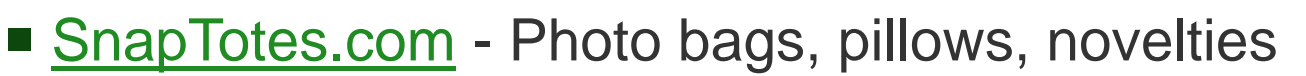

- [Apple.com/mac/print-products/](https://www.apple.com/mac/print-products/) Apple iPhoto and Photos print products through Apple
- Local businesses such as Kinko's, Walgreen's, Wal-Mart, OfficeMax, Office Depot…

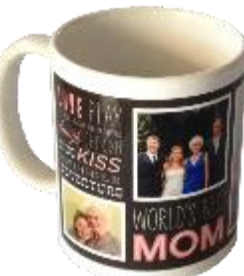

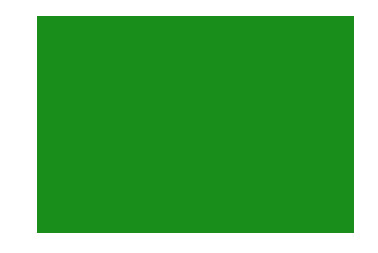

### Write an Interactive Book

- Apple's iBooks Author is a free download for Mac users from Apple's App store
	- Use it to create beautiful books from a template or design your own
	- Add multimedia and interactive elements
	- Many ways to output and read final product
		- Publish to Apple's iBooks Store
		- Output as an iBook to be read on an iOS device or computer
		- Output as a pdf either to be read on a computer, tablet or smart phone, or to be printed
	- Adobe InDesign is a professional solution for print and interactive book creation

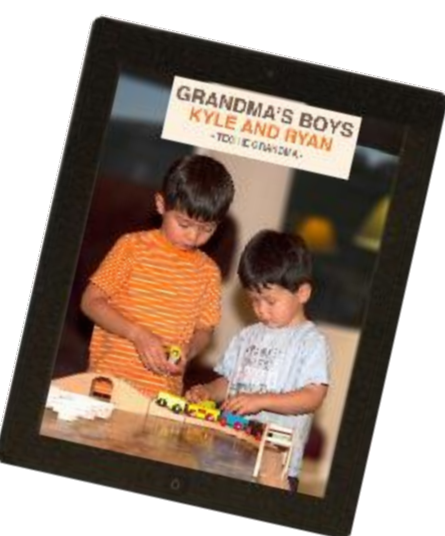

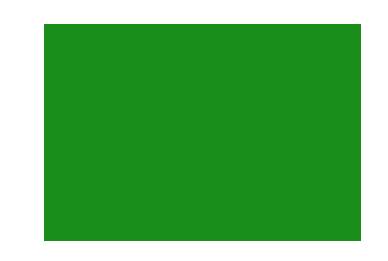

### Photo Prep Tips

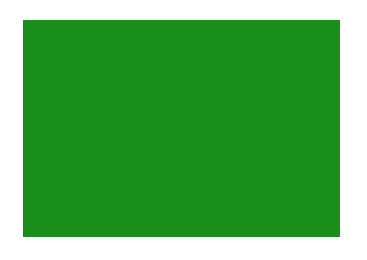

- Choose clear in focus pictures.
- Pictures should be at least 300 dpi and a suitable size for the project.
- **Pictures need to be straight and well lit.**
- Crop images appropriately.

#### Photo & Video Editing Programs

- **Free each is of these is either originally included with** a new computer or available as a free download.
	- Photos, iMovie, Pages (Mac) originally included with a new Mac and also available in iCloud
	- Windows Movie Maker
	- Picasa (Mac, Windows, Linux)
	- Gimp (Mac, Windows, Linux)

#### Photo & Video Editing Programs

#### ■ Retail programs

- Adobe Photoshop Elements and Premiere Elements (Mac, Windows)
	- The full versions of Photoshop and Premiere Pro (Mac and Windows) are available for the serious or professional users
- Adobe Lightroom (Mac, Windows)
- Corel PaintShop Pro (Windows)
- Final Cut Pro X (Mac)
- Pinnacle Studio (Windows)
- <u>[Roxio.com](http://www.roxio.com)</u> (Mac, Windows)
- [Sonycreativesoftware.com/products/default.asp](http://www.sonycreativesoftware.com/products/default.asp) (Windows)

## Desktop Publishing Programs

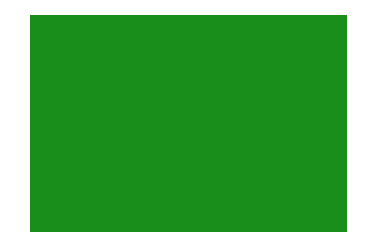

- These are great for producing newsletters, brochures, labels, postcards, …
	- Microsoft Publisher (Windows)
		- Great for all sorts of desktop publishing projects, as well as being able to handle oversized items, such as posters
	- Pages (Mac)
		- **Great for many types of publishing projects on a Mac**
	- The Print Shop (Mac, Windows)
	- Microsoft Word (Mac, Windows)

### Animated Slideshows

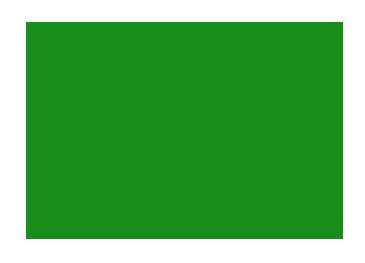

- You not only will need a group of your pictures; you will also need some music
- Use the mp3 format for the music to help keep file size down
- **If uploading to sites like YouTube, you have to have** original or royalty free music
	- **There are programs that will let you easily create your own soundtracks** 
		- Apple's Garage Band, Sony's Acid Music Studio, Adobe Premiere **Elements**
		- **You can also add narration**

## Programs for Slideshows

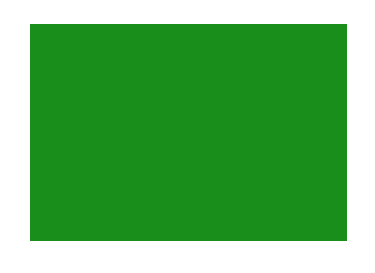

- Adobe Photoshop Elements (Mac, Windows)
	- For additional DVD creation features, use the Adobe Photoshop Elements / Premiere Elements bundle.
- Adobe Lightroom (Mac, Windows) which is sometimes used in combination with Photoshop
- Photos app, which replaced iPhoto (Mac)
- Windows Movie Maker
- Picasa (Mac, Windows, and Linux)

## Computer Inspired Projects

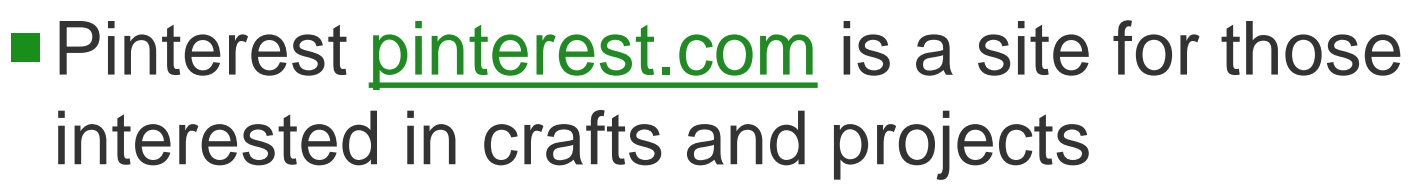

- Full of ideas with lots of color pictures
- Some people sell patterns and kits
- You pin items of interest
- **Pinterest e-mails suggestions based on what you've already** pinned
- Design your own

## Designing on a Computer

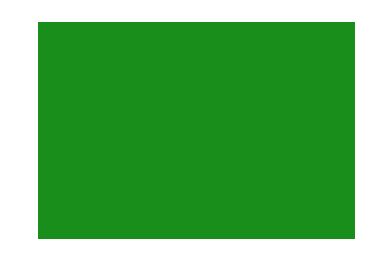

- Beyond specialized programs for project design, such as CAD and embroidery programs, patterns can be designed and printed with your computer.
- Using a graphics program such as Photoshop Elements or Photoshop, which have layers, a project can be designed and patterns printed out.
- **If you plan to make items for each grandchild over a** period of time, consider saving all the upper and lower letters in the desired font and size on different layers in a program like Photoshop Elements.
	- Also save as jpg files, since original fonts can be lost

## Printing Oversized Patterns

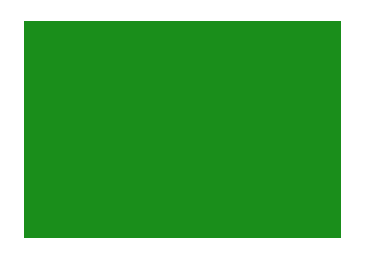

- Use Microsoft Publisher, which can print a large object on multiple pages, which can then be taped together
- Take a jpg file of the object to a place such as Kinko's, which can print it on a single piece of large paper, using a specialty printer.

### Several Holiday Examples

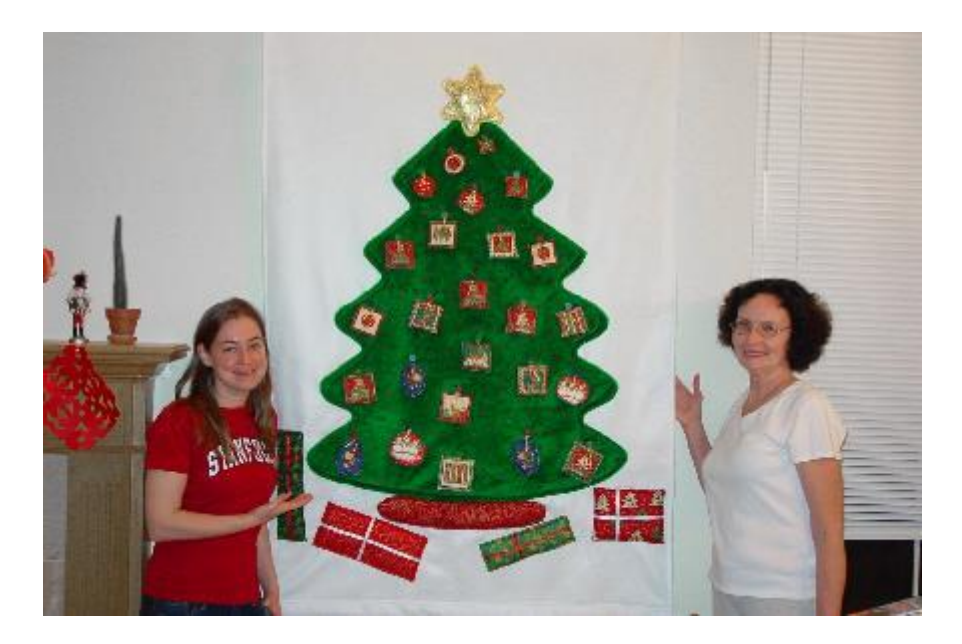

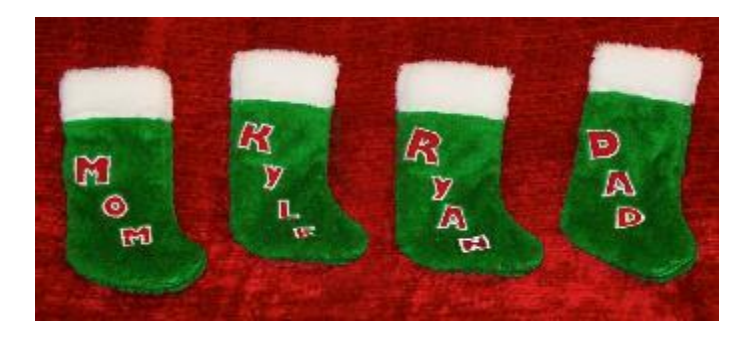

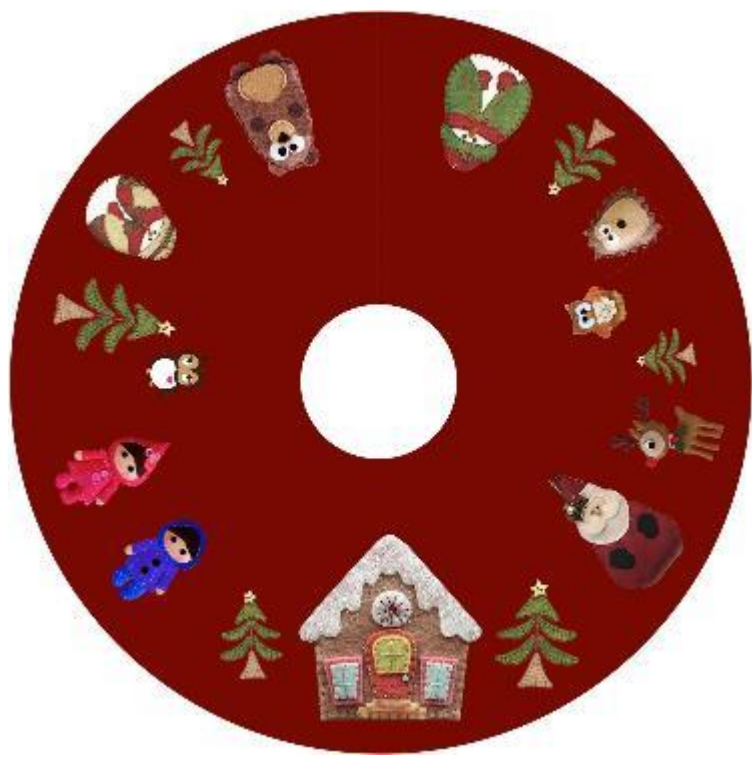

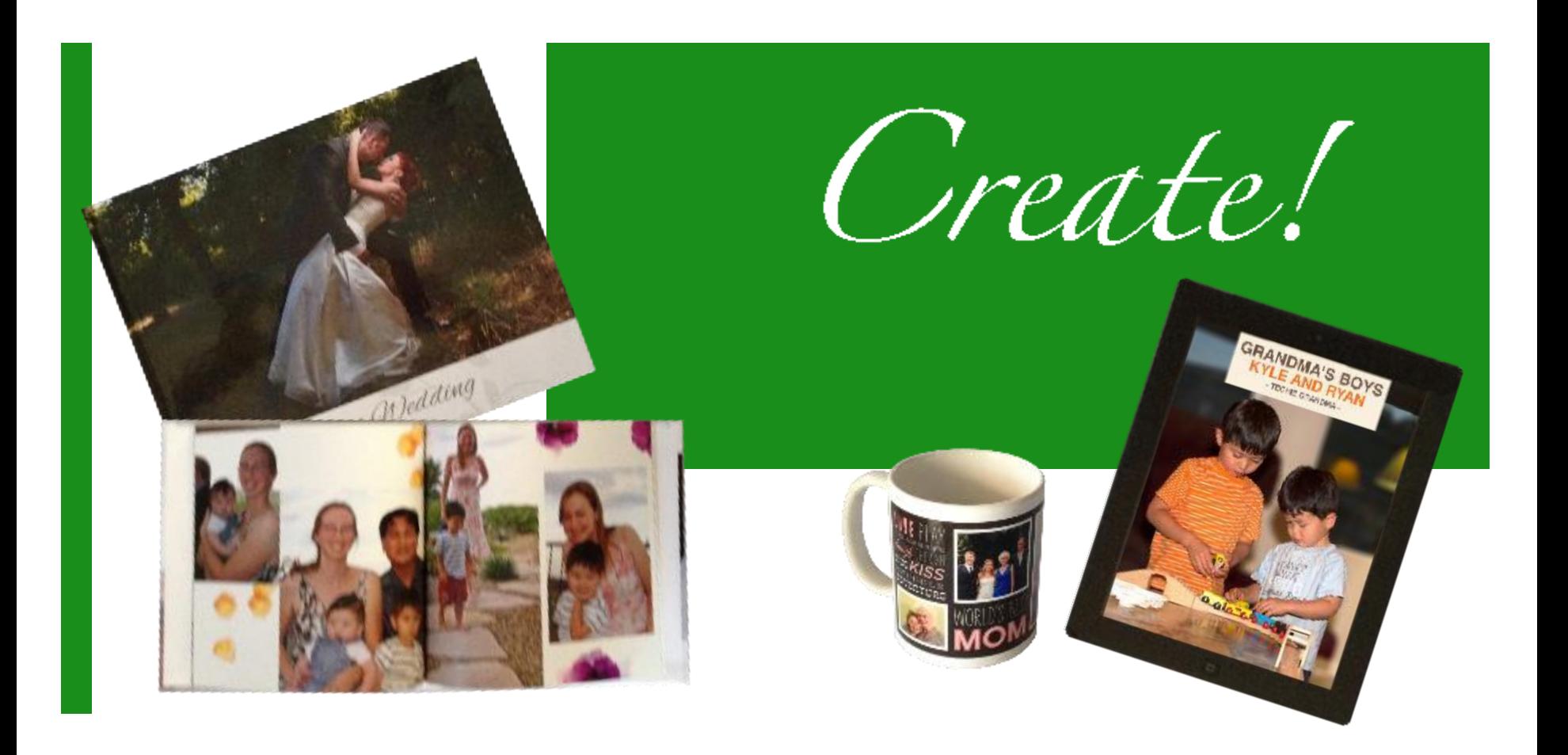

#### *Now It's Time to Get Creative!*